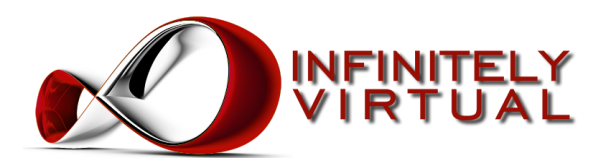

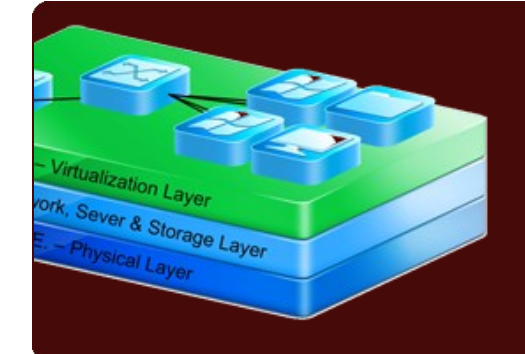

# Compare Virtual Office Network Plans

# Product Brief

## **Benefits**

- Share applications and data with employees and clients
- Secures your data
- Intrusion detection & prevention
- Perimeter virus & malware protection
- Firewall
- Private virtual network
- Protects your data
	- Nightly application-consistent backup
	- Hourly offsite backup
- Near instantaneous restore
- 100% uptime guarantee
- 30 day money-back guarantee
- No contracts
- 24/7/365 U.S. based support

# Product Overview

# **Flip a Switch - Your Business Accelerates with Infinitely Virtual Office Virtualization**

We understand that you need enterprise functionality, professionals to manage it, and you need it for a reasonable price. That is exactly what we do at Infinitely Virtual. These Office Virtualization plans leverage the flexibility of cloud technology and virtualization to enable us to deliver world class solutions to your business challenges.

InfiniteApp is our application virtualization platform. Stream applications from the cloud; save data in the cloud or on your local computer. Access your applications and data from Windows, Linux, Mac, iPad or Android devices.

Every server is hosted in our revolutionary Enterprise Virtualization Environment $\mathbb{I}^{\mathbb{M}}$ . E.V.E. enables us to offer our customers groundbreaking 100% uptime guarantee and Infinitely Scalable servers.

# **What is a Virtual Terminal Server?**

Infinitely Virtual's VTS plan includes a Windows Virtual Dedicated Server, protected by our clustered enterprise vShield firewall, with Remote Desktop Session Host enabled. It includes all the Microsoft licensing necessary to host applications accessible to multiple simultaneous users. Every server has a virtual CPU, virtual RAM, virtual system board and bios, virtual network interface card, and virtual hard drives. We install Windows 2003 or Windows 2008 on this virtual hardware, and we give you access to the administrator account. With this, you can modify the installation of Windows in any way you require, install any software, and manage the server just like you purchased it directly from manufacturers like HP or Dell.

#### **How Do I Access Applications on a Virtual Terminal Server?**

By default our VTS plans are configured for you to access your applications using free software that is included in every Windows operating system since Windows 98 called Remote Desktop Connection. Simply open Remote Desktop Connection and provide the IP address of your server, and you will see the desktop of your VTS. From there you can run any application just like you were running it from your own PC. Remote Desktop Connection is available for both Macintosh and Linux computers. Optionally, you can access your applications through a web browser; just enable Remote Desktop Web Access. Support for thin clients is included.

#### **What is the VTS Premium Plan?**

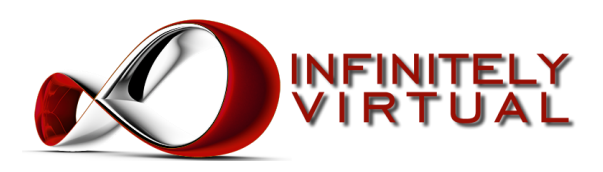

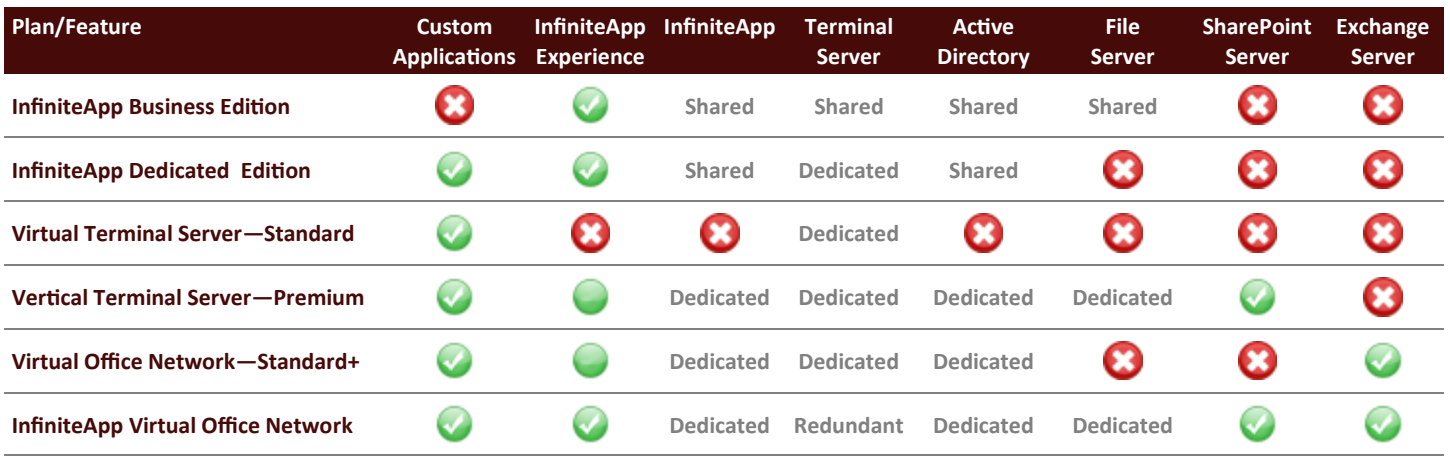

Our Virtual Terminal Server - Premium plan includes redundant Active Directory Controllers, a Virtual Terminal Server, and a Virtual Dedicated File Server with SharePoint 2010 Foundation in a private VLAN protected by our vShield firewall. This sophisticated application and file sharing plan is perfect for companies that want to integrate applications with a robust Active Directory, join office computers to the Active Directory, or will eventually have multiple terminal servers.

#### **What is the VON Standard+ Plan?**

At it's core, our Virtual Office Network - Standard+ plan is the combination of our Dedicated Exchange Hosting plan and our Virtual Terminal Server plan. It is a four server system with redundant Active Directory Controllers, a Virtual Dedicated Exchange Server and a Virtual Terminal Server, installed in a private VLAN and protected by our vShield firewall.

#### **What is our InfiniteApp - Virtual Office Network plan?**

When you purchase our InfiniteApp - Virtual Office Network plan, you get a seven server system, including redundant Active Directory Controllers, a Virtual Dedicated Exchange Server, a Virtual Dedicated File Server, and redundant load-balanced Virtual Dedicated Terminal Servers in a private VLAN behind our vShield firewall. With

redundant terminal servers, this is our most robust Office Virtualization plan. This all-inclusive plan includes as much processing power per user as you need.

## **What is our InfiniteApp - Application Virtualization plan?**

We stream your applications directly to your desktop from our cloud. Simply select the application you want to run from our InfiniteApp website, and the application appears on your desktop, like opening an application on your local computer. With InfiniteApp, your get the "desktop experience" you expect:

- Multimedia Acceleration
- **Universal USB**
- Text Fcho
- Univeral Print Driver
- Multi-monitor Support
- **Graphics Acceleration**
- Bi-directional Audio
- RemoteScan

#### **Better than Dedicated Server Access with vCloud Director**

With our vCloud Director enabled plans, interact with your Virtual Dedicated Server from Infinitely Virtual like you were sitting in front of your server. A serious limitation of dedicated servers is that you cannot see the console, insert a CD in the drive or power cycle the server without remote hands. Until now, these were limitations that customers had to

tolerate to get the performance their applications required. Our VDS plans feature:

- Virtual KVM
- Virtual CD/DVD & FLoppy
- Virtual Power Button

With these unique features, you can interact with your server whether or not the operating system is running. If you accidentally lock yourself out of VNC or remote desktop by modifying the firewall settings, you can easily connect to our Virtual KVM and let yourself back in. If you want to insert a CD, DVD or floppy, just access our Virtual CD/DVD & Floppy feature. And if for any reason the server won't restart gracefully, just power it down and back up with our Virtual

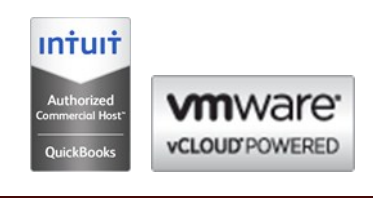

# **Corporate Headquarters**

1106 2nd Street Suite 814 Encinitas, CA 92004 (866) 257-8455 (310) 746-5683 www.infinitelyvirtual.com